**KTH**

## **Inrätta ny kurs, fastställa kursplan, etablera kurs i Ladok version 4.0 2024-01-01 och publicera kursplan mha kopps**

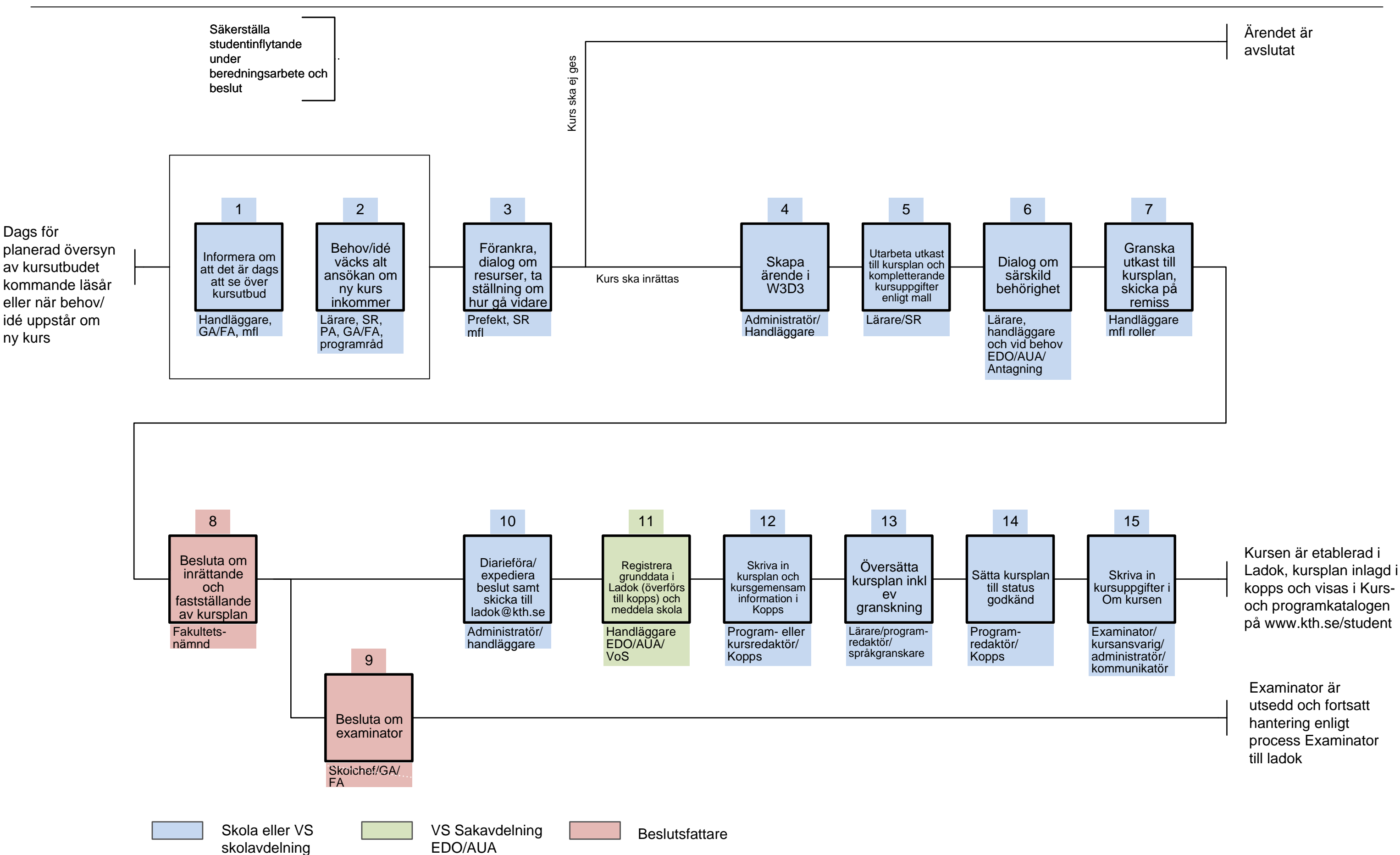